提出年月日 2019 年 1 月 31 日

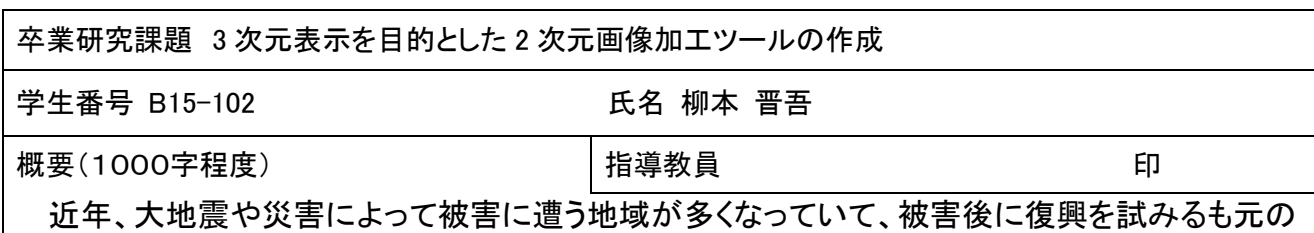

建物と同じ形で修復することは難しい。本研究では2次元画像から立体画像を作成することを目 標として、画像処理技術を応用したツールを作成した。

プログラミング言語はC#を用いた。C#は画像のインターフェースを作る際の様々な機能が用意 されているので C++よりも扱いやすく、C++を使用する際にも C#から引用できるので応用が利く。 また、Java と比べてもファイルを細かく分ける必要がないなど利点が多かった。

本研究で開発したツールは、①写真などの jpg ファイルを読み込み輪郭の抽出をする部分、② 輪郭を元に点、線で画像を再構築する部分、③2次元座標を3次元化して座標上に面で表示する 部分、④3次元上で自由に視点を変更して表示させる部分、の4構成から成る。

①では、ユーザがエッジ検出の手法として1次微分の Prewitt と Sobel、2 次微分の Laplacian の 3 種類どれかを指定し、しきい値を0~800の間で任意に設定することで様々な輪郭の抽出が できるようにした。②では、ユーザがマウスでクリックすることで点と線を簡単に作成し、かつそれ らのデータを配列に収納するようにした。③では、2次元座標データを配列に格納した3軸方向を 指定することで3次元座標データに変更した。④では、ユーザが座標の原点からの距離を設定し マウスで視点の位置の見る向きを変えて大きさの拡大・縮小を行ったり、さらにマウスで図をクリ ックして動かすことで回転表示を可能にした。

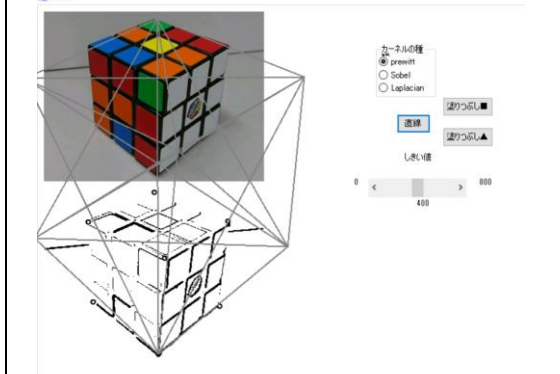

図1:写真から輪郭を作り、線で結んだ後、 の 図2:3D 表示した図、視点をマウスで

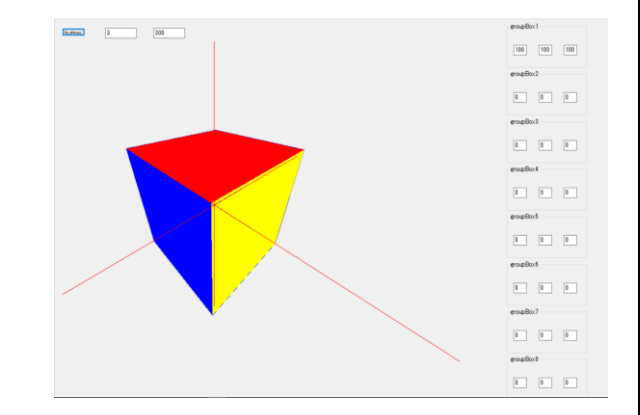

全体を拡大表示した画面 変えながら立体構造を確認できる

例としてルービックキューブの2次元画像を3次元化した画面の例を図1、図2に示す。作成した ツールは災害復興支援などに使うことを想定している。